# **WavePurity Professional Crack Free**

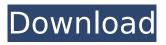

## **WavePurity Professional**

EasyWave Player pro is a CD, DVD & audio library media player. Using this application you can burn music and other files to disc, play CD and MP3 files using high speed media-reading speed. You can load most of the popular audio file types like WAV, AIF, MP3, OGG, WMA, AC3, RA, M4A, AAC, FLAC, APE, MKV, OGG, MP2, MP3, AAC, MPG, MP4, 3GP, MOV, M4V, ASF, etc. This application has all the tools which you need to perform basic media editing like trimming, burning, audio tagging and audio splitting. It also has many features like full screen mode, progress bar, multiple windows, navigation and many more. It also can also open audio/video files from other programs. You can use EasyWave Player Pro for better performance and a big file support. Create rockin' party tapes with Jamsoft DJ Maker PRO Professional. This easy-to-use DJ software offers professional tools for modern DJs. Whether you're running a live show or just the next iTunes playlist, DJ Maker PRO provides you with all the audio equipment you need to mix, with full control of the DI process. In addition, DI Maker PRO is perfect for portable DJ sets, with all the editing, mixing, and beat mixing tools you need for any situation. TEMPLATE HOME for soft-gel photos creates, creates templates for those hasty, impromptu pictures. Whether you need everyday shots or holiday pictures, the templates can be printed straight from the computer. The templates are made of soft gel that can be used for slide or fotolab style photos. Functional catch the daily artiste and family adventures with this time manager and diary. A calendar, to-do list, reminders and diary are all this productivity software has to offer. Your day will never be the same again! Aether is a digital journal for the ordinary person. It is a simple note-taking application, designed to have just a few clicks to complete. You can use it to keep track of meetings, appointments, documents, readings and more. Aether is a digital journal for the ordinary person. It is a simple note-taking application, designed to have just a few clicks to complete. You can use it to keep track of meetings, appointments, documents, readings and more. Bec

## **WavePurity Professional Crack Download**

WavePurity Professional is a professional software application whose purpose is to help you edit audio files and remove noise from old audio recordings. User interface The GUI looks and feels a bit overwhelming at a first glance because the tool comes packed with tons of settings. This approach is suitable especially for less experienced users who may not know where to get started. There's support for a multi-tabbed layout that allows you to make editing adjustments to audio files easier. Configure prior audio settings In order to get the optimal settings for the audio recording sessions, the application helps you configure your audio mixer device by adjusting the volume level. In addition, you are allowed to change the master volume. The tool shows a real-time frequency display, oscilloscope and equalizer. Built-in audio recorder WavePurity Professional offers support for an audio recorder which allows you to pick the preferred frequency, resolution and channels. You can export the recordings to WAV, MP3, PCM, ACM or other file formats by installing audio plugins. Internet radio audio streams can also be recorded, and you can schedule recordings. Audio editing features The program helps you edit files by using clipboard actions, like cut and paste, for moving audio blocks from one editor window to another. Furthermore, you are given the freedom to modify the signal amplitude, apply fade in and fade out effects, and enable several effect filters, such as reverb, echo, and dynamic compression during audio playback. Other important features worth being mentioned enable you to change ID3 tags, burn an audio CD with the restored tracks, generate a pure sine, triangle or square wave type at any frequency supported by the current sample rate, play songs directly in the main window, and read tracks from an audio CD. Conclusion All things considered, WavePurity Professional provides a thorough set of features for helping you record and edit audio files. Plus, you get to play with various filters suitable for noise elimination and error correction. The only problem is that getting used to working with this tool is not that easy, even though it embeds wizards, so you may need to invest extra time into the tweaking process. EasyTag is a digital photo album maker that lets you create event-oriented photo albums. It incorporates a

timeline view that makes it easier to navigate your albums. EasyTag has four main functions: editing, compressing, creating and printing. With the latter, your albums can be printed as posters and photo calendars. aa67ecbc25

3/5

#### WavePurity Professional License Keygen [32|64bit] 2022 [New]

•Unrar and extract file(s) from Zip, Rar, 7z, ISO, CAB, or Zipped file(s) •Extract single file(s) from 7z, Rar, CAB, ISO or Zipped file(s) •Split file into multiples parts •Batch Process files with one click •Add / Edit / View Keywords, Notes, Labels •Search all text or file content in file •Search file content by name •Find Duplicate file(s) •Automatically test Check Sum •Search in Folder and subfolders •Write on Disk(s) •Compress, create selfextract, split, encrypt and password protect archive •Unarchive and extract Zip, Rar, 7z, CAB, ISO, TAR, GZ, ZIPPED file(s) •Add, Edit, View keywords, notes, labels •Split file into multiples parts •Batch process files with one click •Set Filter for file extension •Extract single file from ZIP, RAR, CAB, ISO, TAR, GZ, ZIPPED file(s) •Extract audio file from audio CD •Add / Edit / View ID3 tags (MP3, WAV, OGG, WMA, AIFF, M4A, ACC, APE, AU, AVI, FLAC, AAC, FLIC, MPC, MPEG, M4V, MKV, MOV, OGG, QT, RA, RAM, RM, RIFF, RAR, REX, S3M, SPX, TTA, XM, VQF, WAV, XTI, WMA, MP2, MP3, OGG, OGA, OGA, MP4, OGG, TTA) •Find Duplicate file(s) •Find files by name •Convert to text, HTML, TXT, XML, CSV •Search the web •Test the Check Sum •Create text documents, fill forms, export data to Excel, search for text strings •Batch process files with one click •Archive files, compress, split, encrypt and password protect archives •Unarchive and extract Zip, Rar, 7z, CAB, ISO, TAR, GZ, ZIPPED file(s) •

#### What's New in the?

Audacity is a free open source Audio Editor and recorder that helps you record, cut, copy and paste sounds, add effects, etc. It provides an easy to use graphical interface for non-techies to use. WavePurity Professional is a professional audio editing and noise removal tool. What's new in this version: Version 1.9.7.1 - October 7th, 2014: - Added LOAD AUDIO LOCAL to main interface menu, a submenu for Audio Files. - Added 'What's new in this Version' window to main interface. - Added 'Reset All Settings' to main interface menu, a submenu for Settings. - Added Setting optimization: for less experienced users the optimisations in the Settings for this version of WavePurity Professional should be more advanced and use less CPU time. - New Optimization: Fixed bug reported by Rod Tilton who reported the 'disk write error after file copy' issue and added further improvement. - New Optimization: Added sampling rate optimization, Censor declick compensation and more. - Censor declick compensation: This feature allows WavePurity to compensate for the declick in the recordings that is caused by recording equipment that has a high centre frequency of the audio that cannot be picked up by the mic and sensor. - Censor declick compensation: if you have a recording of someone using a microphone and they are sitting very close to the microphone you will see a loud declick if you just remove the noise but you can add this feature that you can compensate for the declick so that the noise you removed does not turn back into declick. You can also turn off the declick compensation with the 'Censor declick compensation' button in the 'Options' menu of WavePurity. If you have a recording of a speech or a podcast and you have a microphone that has a high centre frequency of the recording then you may be able to turn the 'Censor declick compensation' option off and just have declick that is picked up by the microphone. - Optimization: Using the 'Options' menu of WavePurity you can adjust the threshold parameters for the noise filters. This feature allows you to change the threshold for each of the noise filters and see the corresponding effect. The 'Threshold' can be accessed by clicking on the symbol for the noise filter you wish to adjust. - Optimization: Using the 'Plug-in Manager' you can turn

#### **System Requirements For WavePurity Professional:**

Minimum: OS: Windows 10 Windows 10 Processor: Intel Core i5-3470 or AMD FX-8350 Intel Core i5-3470 or AMD FX-8350 RAM: 8GB 8GB Graphics: NVIDIA GTX 660 or AMD Radeon HD 7950 NVIDIA GTX 660 or AMD Radeon HD 7950 HDD: 12GB 12GB DirectX: Version 11 Version 11 Internet: Broadband internet connection Broadband internet connection Sound Card: DirectX 11 compatible sound card DirectX 11 compatible sound card Resolution

#### Related links:

https://www.simonefiocco.com/index.php/2022/07/11/babya-waveburner-crack-lifetime-activation-code-free-download-latest/

https://michoacan.network/wp-content/uploads/2022/07/rhodemrv.pdf

https://www.aniwin.com/wp-content/uploads/langlaur-1.pdf

https://www.rellennium.com/wp-

content/uploads/2022/07/Free\_HBO\_Download\_For\_Windows\_Updated2022.pdf

https://fagmann.no/wp-content/uploads/2022/07/Registry\_Alert.pdf

http://berlin-property-partner.com/?p=31652

https://kazacozum.com/wp-

content/uploads/2022/07/PicsPowerStudio\_Multimedia\_Photo\_Album\_\_Crack\_\_\_PCWindows\_2022.pdf

https://thebrothers.cl/musoftware-codes-group-crack-with-full-keygen-pc-windows/

https://instafede.com/channel-changer-crack-win-mac/

https://giovanimaestri.com/2022/07/11/relative-motion-on-elevator-crack-activation-free-download-mac-win/

https://4w15.com/psi-free-download-april-2022/

https://supercitas.online/blog/pandora-stopwatch-crack-pc-windows-latest/

http://armina.bio/?p=45987

http://mentalismminds.com/domainextractor-free-download-pc-windows/

https://pathslesstravelled.com/wp-content/uploads/2022/07/Yahoo\_Go\_For\_TV\_Crack\_Free.pdf

https://landskronacityguide.com/wp-content/uploads/2022/07/sashand.pdf

https://papayu.co/bank2gif-3-1-5-0-license-key-pc-windows/

https://media1.ambisonic.se/2022/07/Fenix\_Translator\_\_Crack\_Download\_Updated.pdf

https://shoppibear.com/wp-content/uploads/2022/07/diremarm.pdf

https://www.theblender.it/wp-content/uploads/2022/07/karkeal.pdf